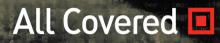

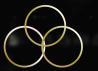

Podcast & Newsletter

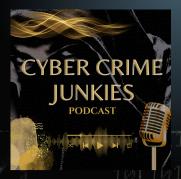

Stay Current Top Tactics Best Practices

# TAKE HOME

ition: absolute; :ike.js" ="text/

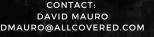

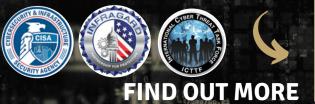

1001

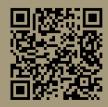

WWW.CYBERCRIMEJUNKIES.COM

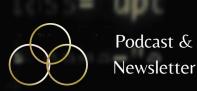

CYBER CRIME JUNKIES PODCAST

### PERSONAL PRIVACY CHECKLIST

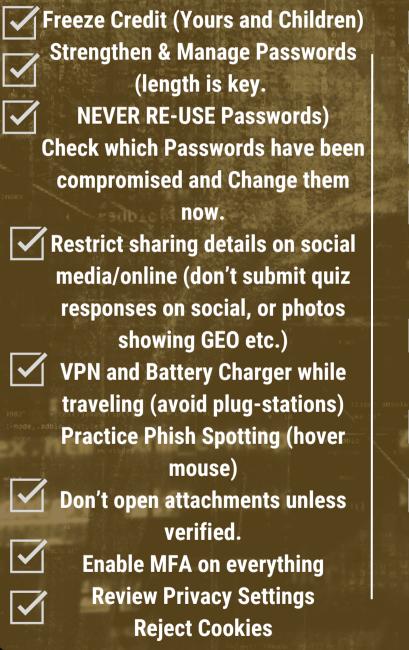

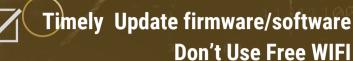

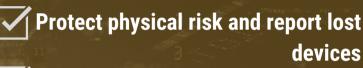

- Request Removal of your data from Data Brokers
- Always verify all images, sound and video you see independently before trusting them or spreading misinformation (deepfake dangers)

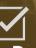

Review and Adjust Privacy settings on Apps

Turn off WIFI and Bluetooth (Airdrop on iOS) unless actively using.
 Don't save passwords in browsers (Chrome if you must) Pause all urgent

requests/verify all transmits of private data

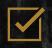

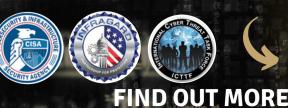

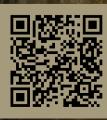

Podcast & Newsletter

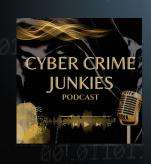

### PROTECT YOURSELF AND YOUR FAMILY FROM FINANCIAL HARM

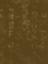

<u>Freeze Your Credit & Children's Credit</u> <u>Credit Freeze Guide https://inteltechniques.com/freeze.html</u>. Equifax (<u>https://www.equifax.com/personal/credit-report-services/</u> 1-800-349-9960) TransUnion (1-888-909-8872https://www.transunion.com/credit-help) and Experian (1-888-397-3742 <u>https://www.experian.com/help/</u>) <u>Credit Freeze Guide</u> <u>Data Removal Guide</u> <u>Credential Exposure Removal Guide</u> Archive Site Removal Guide

Been Part of Breach? https://HavelBeenPwned.com

How to protect yourself when booking Travel online <u>https://www.getsafeonline.org/personal/articles/holiday-and-travel-booking/</u>

Test Your Password <u>https://security.org/how-secure-is-my-password/</u> Remove PII Data Broker. <u>https://isapps.acxiom.com/optout/optout.aspx</u>

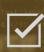

Verify Before You Buy <u>https://www.scamadviser.com/</u>

Check websites to see if SCAM. <u>https://www.getsafeonline.org/checkawebsite/</u>

Shop Privately/Virtual Cards.

<u>https://privacy.com</u>

Health Records Accuracy. records/index.html

https://www.hhs.gov/hipaa/for-individuals/medical-

Was a Company Been Breached? <u>https://breachdirectory.org/</u> Is this a Phish? Check if link is phishing: <u>https://check.getsafeonline.org/</u>

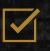

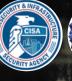

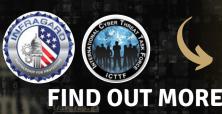

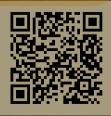

Podcast & Newsletter

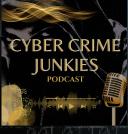

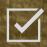

### Protecting Children Online

Concerned about Children and Sextortion? Remove explicit online photos How to report Sextortion

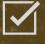

How to protect during ONLINE GAMING <u>https://www.getsafeonline.org/personal/articles/online-gaming/</u>

How to protect yourself when booking Travel online <u>https://www.getsafeonline.org/personal/articles/holiday-and-travel-booking/</u>

Protection Guide for Online Dating

https://www.getsafeonline.org/personal/articles/online-dating/

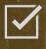

Need to Notify the FBI or FTC?

FBI IC3 <u>https://www.ic3.gov/Home/ComplaintChoice/default.aspx/</u> FTC <u>ftc.gov/</u>

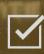

### Is this a Phish?

Check if link is phishing<u>: https://check.getsafeonline.org/</u> <u>Use this tool to monitor and discover devices connected to your network</u> <u>https://community.fing.com/</u>

### CIS Hardware and Software Asset Tracker

Use this spreadsheet to track your hardware, software, and sensitive information. <u>https://www.cisecurity.org/insights/white-papers/cis-hardware-and-software-asset-tracking-spreadsheet</u>

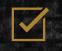

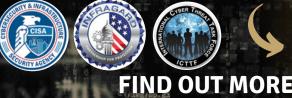

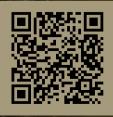

Podcast & Newsletter

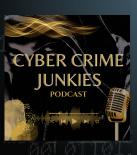

### **Google Privacy Protection**

1. How to remove your sensitive contact details from Google and

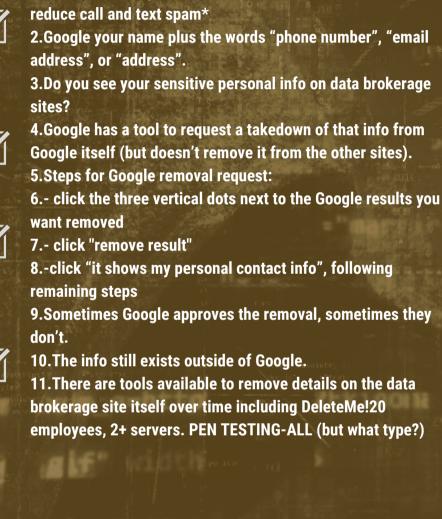

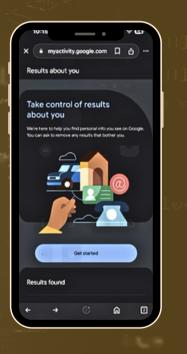

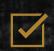

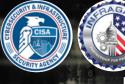

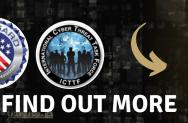

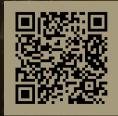

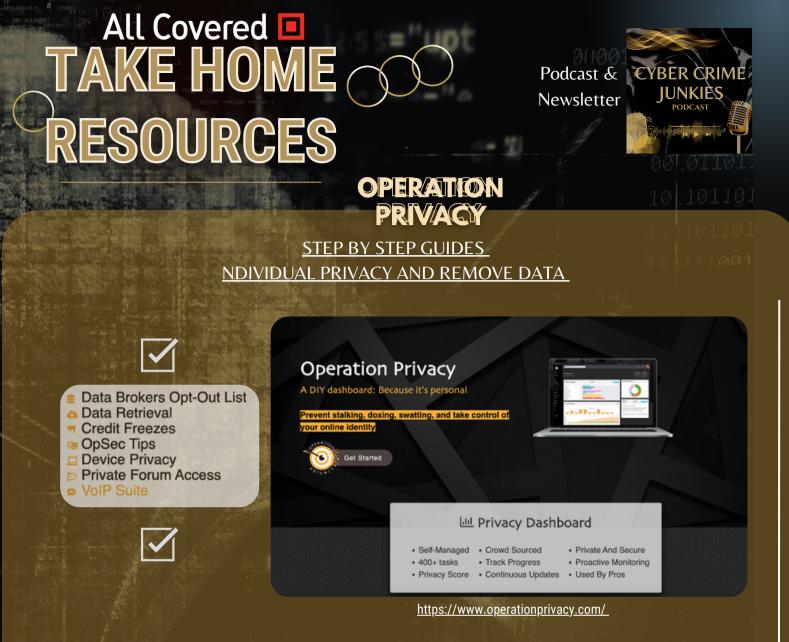

Need Info on People or an Organization? <u>Ultimate OSINT Resources. Conduct your Own OSINT</u>

<u>(Open-Source Intelligence Investigation)</u> <u>https://start.me/p/DPYPMz/the-ultimate-osint-collection</u>

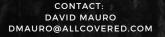

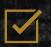

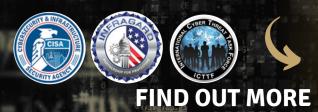

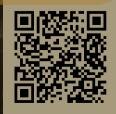

Podcast & Newsletter

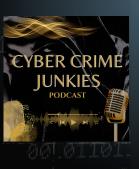

### INDIVIDUALS

Freeze Credit Manage Passwords Reject Cookies Adjust Privacy Settings Verify Independently Pause/Amygdala Hijack

See Something?

### ORGANIZATIONS

Real-Time Detection Endpoint Det/Resp-EDR IR Playbook/Tabletops Ongoing Education/Testing Vendor Management/3<sup>rd</sup> Partie VMP/Pen-Testing/Adversary Emulation

Say Something!

### Social Media & More

Adjust Privacy/GEO OFF Only Post Photos w/o Info Enable MFA No "Auto connect to WIFI" Learn How To Report/Block Reset Phone Weekly/Update OS Post After Vacation Don't Answer Quizzes Don't Reshare until Verified Beware of Ads. Beware Apps

Traveling? Use Battery Pack. Beware of Juice Jacking Never use Free Public WIFI. Freeze Your Children's Credit (Easy on/off)

PW Management. Length Matters. Never Re-use PW's. Test it. https://www.security.org/how-secure-is-my-

Curios whether Your Email/PW Breached?

WANT TO STAY CURRENT? SUBSCRIBE FOR FREE

### WWW.CYBERCRIMEJUNKIES.COM

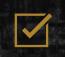

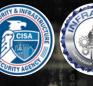

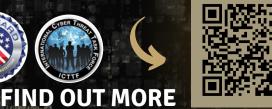

Podcast & Newsletter

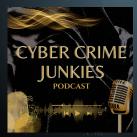

ad ottol

### **Organizational Cyber Checklist**

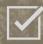

**Managed Endpoint Protection** 

Managed Security Information & Eevent Monitoring

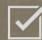

Incident Response Plan/Playbook/Tabletops

### EMAIL SECURITY

- Domains with Email Enabled Identify and document the email domain along with verification of DNS Mail Exchange (MX) details, SPF, DKIM and DMARC configurations
- Advanced Threat Protection Identify and confirm the email filtering service, and that it is enabled and properly configured to scan attachments, validate links and prevent phishing.

### DOMAIN & WEBSITE SECURITY

 Website Domains Identify the primary corporate domain(s), subdomains and document DNS and expiration dates

### BACKUPS

- Workstations & Servers with Backups Present Identify the cloud provider and verify if recent backups have occurred, are encrypted, and have completed in the last 30 days
- Test Backups

Verify if a successful restoration of backup data has been performed in the last 6 months.

### NETWORK

### Segmentation

Verify if the network is segregrated between public and trusted networks via properly configured Access Rules and NAT policies

### **Coverage Risks & Defenses**

Failure to Maintain This clause enables insurance providers to limit coverage if evidence suggests the policyholder's organization is improperly maintained, and kept secure with the basic security controls identified in this document.

Neglected Software Vulnerabilities Threat actors will often seek to exploit software that is out-of-date or unpatched. Insurance carriers expect the policyholder to practice proper cyber hygiene and maintain the latest secure versions. They may provide a grace period, but once lapsed, will require co-insurance and progressively reduce the coverage amount if the software is exploited in an incident.

Safe Harbor Laws In the wake of an breach, if an organization can prove that they have a cyber program, and reasonably conform to established standard frameworks such as NIST, ISO 27001, or CIS, these laws can provide an affirmative defense to liability caused by the breach.

### **AUTHENTICATION & MFA**

- Multi-factor Authentication (MFA)
  All user email accounts should have MFA enforced
- Privileged Users
  Verify privileged accounts are separated

### WORKSTATIONS & SERVERS

- Encryption at Rest
  Verify that drives are encrypted with Bitlocker on Windows or Filevault on Macs
- Remote Desktop Protocol Disabled Verify if RDP is allowed on workstations and servers.
- Endpoint Protection, Anti-Virus, Anti-Malware Identify the endpoint protection and AV provider, and whether it is properly installed, activated, and up-to-date
- Domain, Public, Private Firewalls
  Verify all devices have local firewalls enabled
- Supported Software
  Verify if any software being used has reached end-of-life

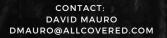

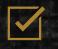

FIND OUT MORE

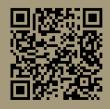